## **MMMPortaali/matlabteht/mlDifferentiaali/mlD010R.m**

```
clear; close all<br>%t=linspace(-pi,pi);
                         % Muista puolipiste (tai kadu!)
t=linspace(-4*pi,4*pi);
t =linspace(0,6*pi,500);
x=exp(-(t/20).*cos(t)); y=exp(-t/10.*sin(t)); % Et sitten muistanut (.*)?
plot(x,y)
axis square; axis equal
title('Faasikuva')
figure % Uusi grafiikkaikkuna
```

```
plot(t,x,'b',t,y,'r')
title('Aikakuva')
\text{legend('e^{t/20}\cos t', 'e^{t/10}\sin t')}legend('exp(t/20)cos t','exp(t/10) sin t')
grid on
```

```
% Voitaisiin piirtaa myos :
% plot(t,x,'b'); hold on; plot(t,y,'r')
```
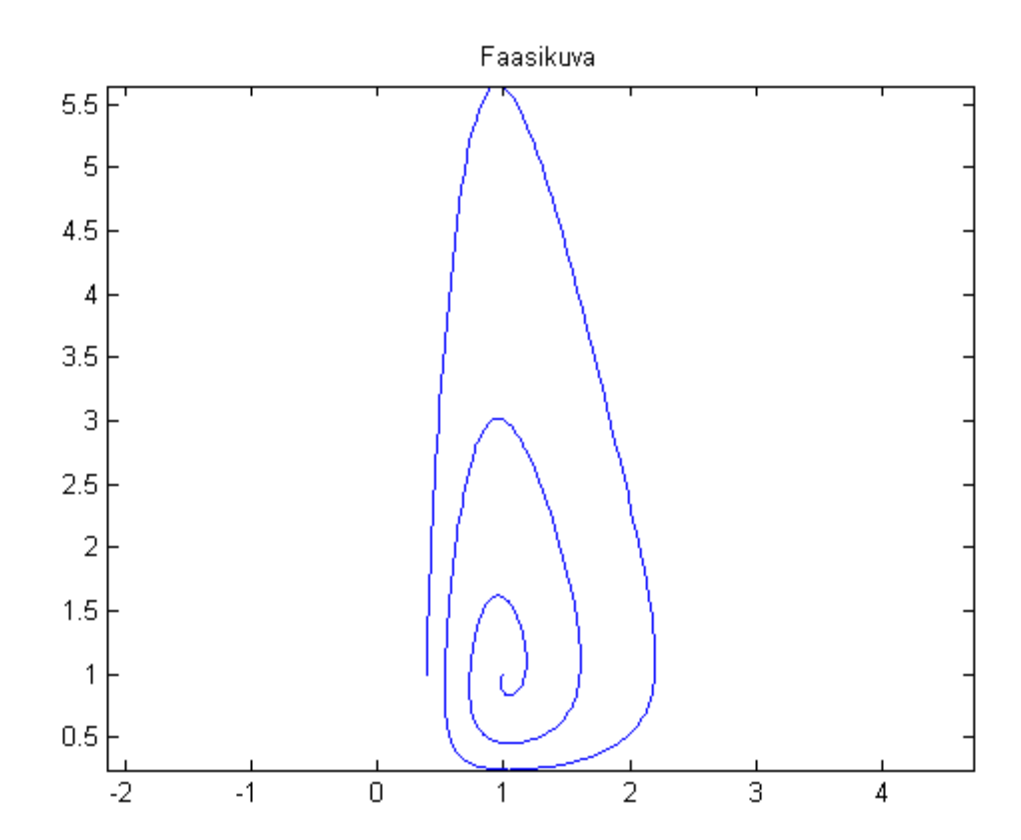

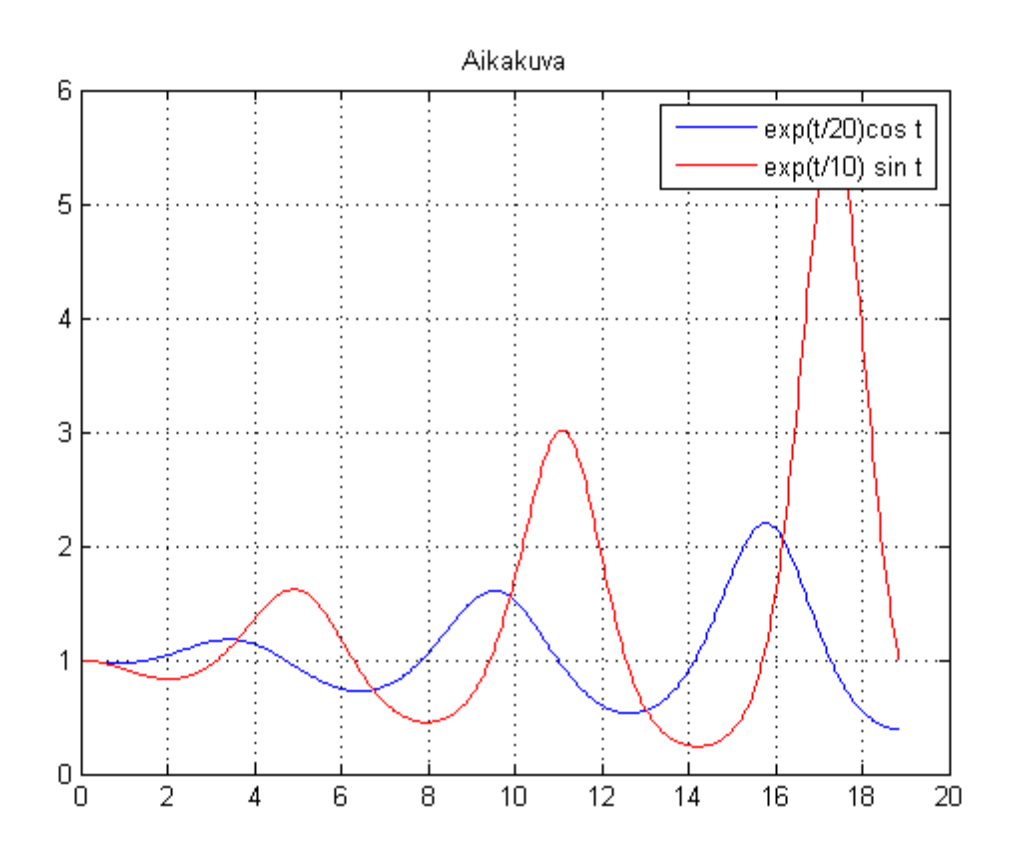

*Published with MATLAB® 7.11*